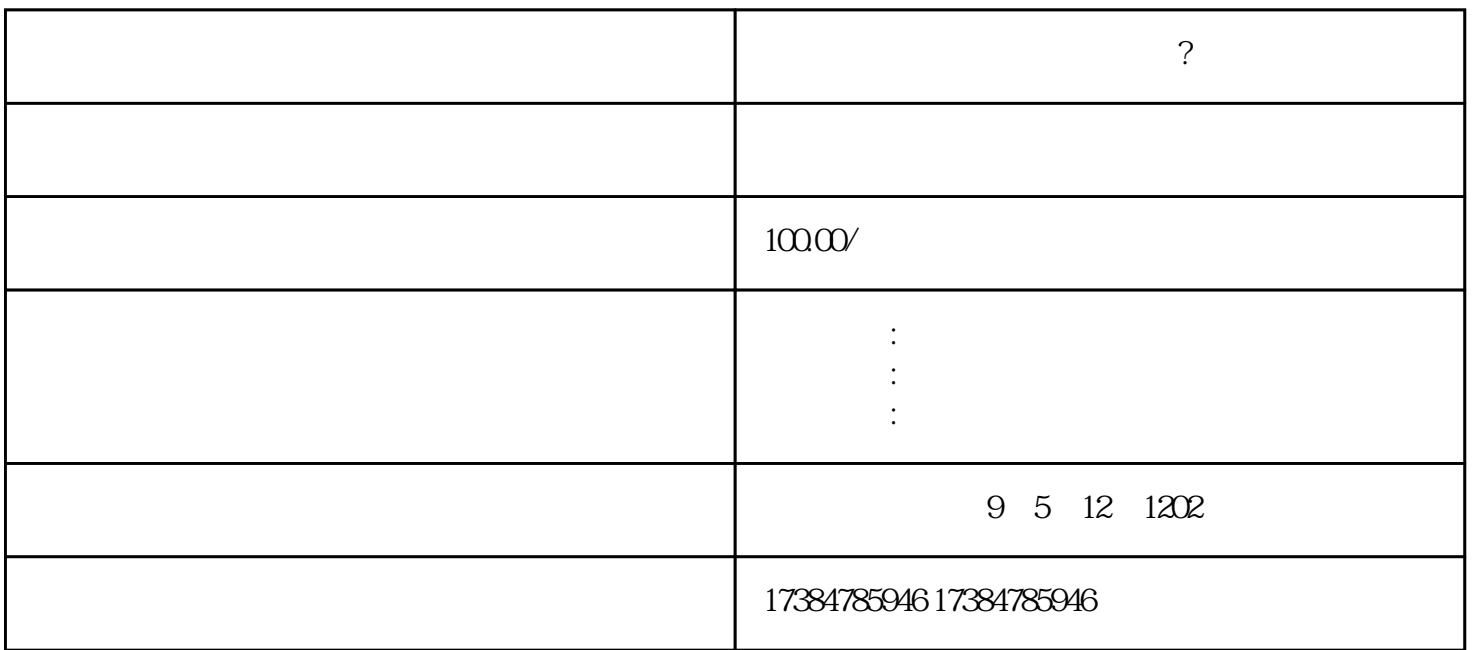

 $\overline{?}$ 

怎样让店铺在高德地图上显示?

 $\alpha$